## Classement Final

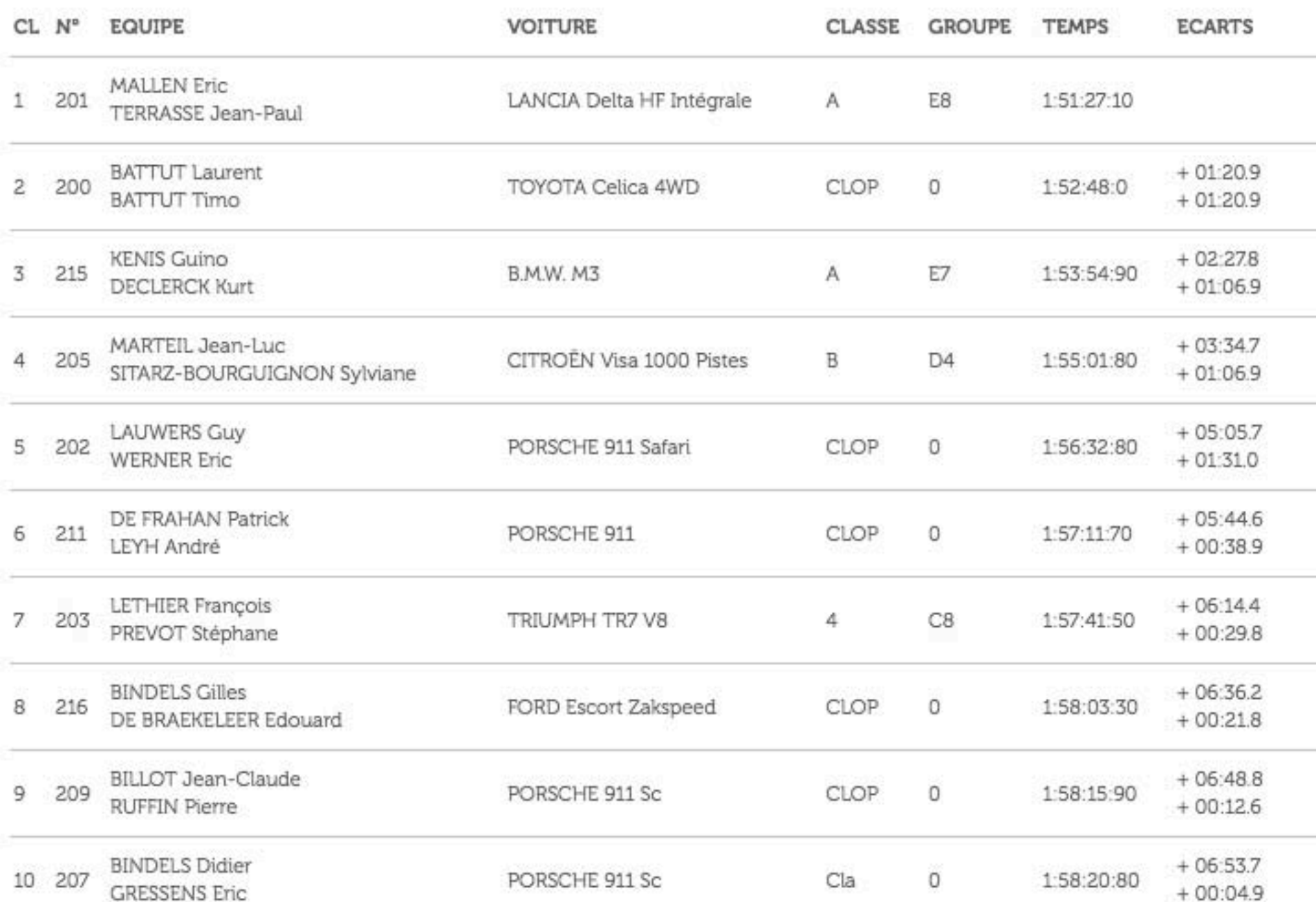

 $\checkmark$ 

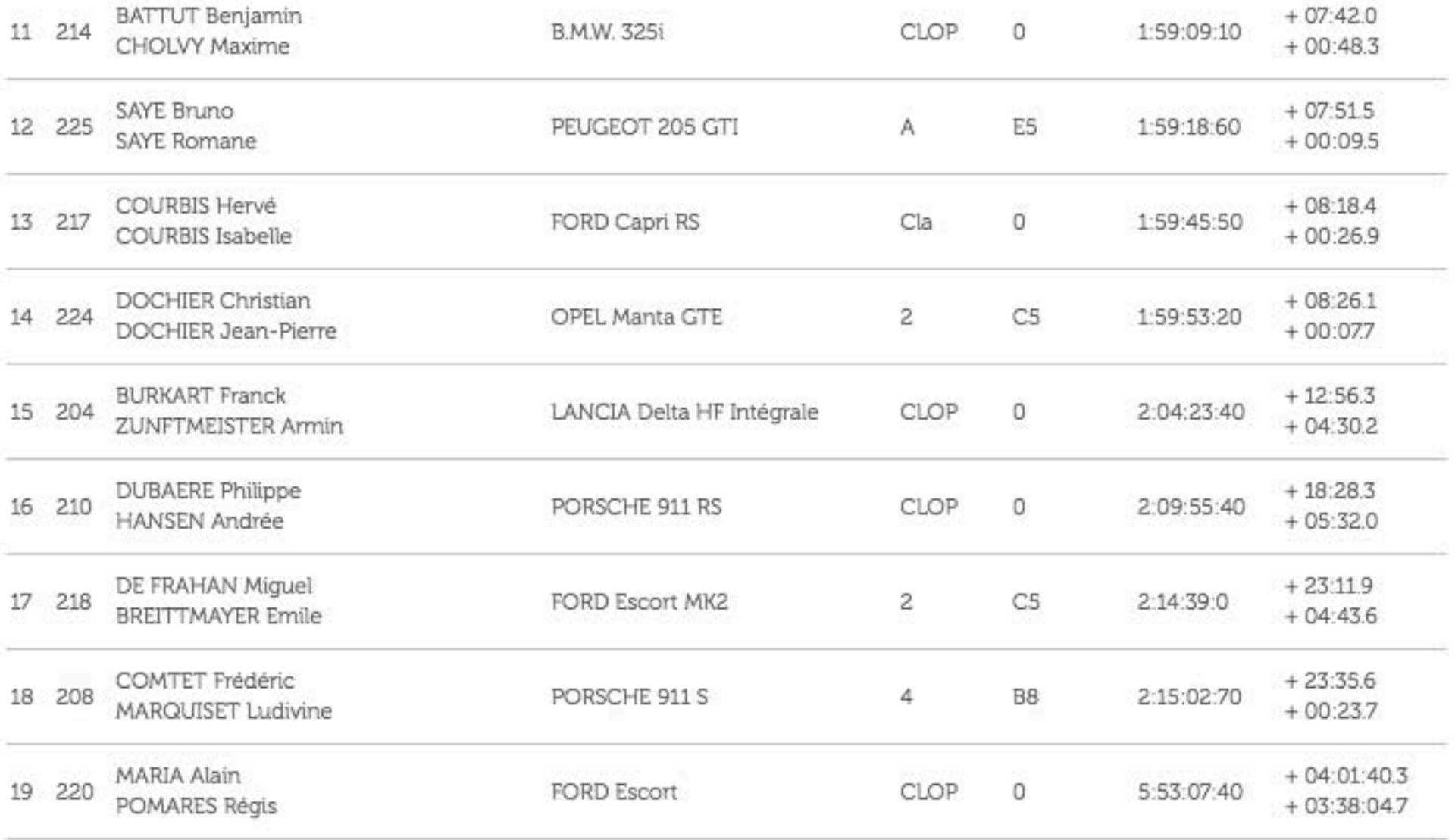